## Scheda richiesta abilitazione ad Accessi Ambulatoriali (SDAWeb) Strutture Accreditate/CdR

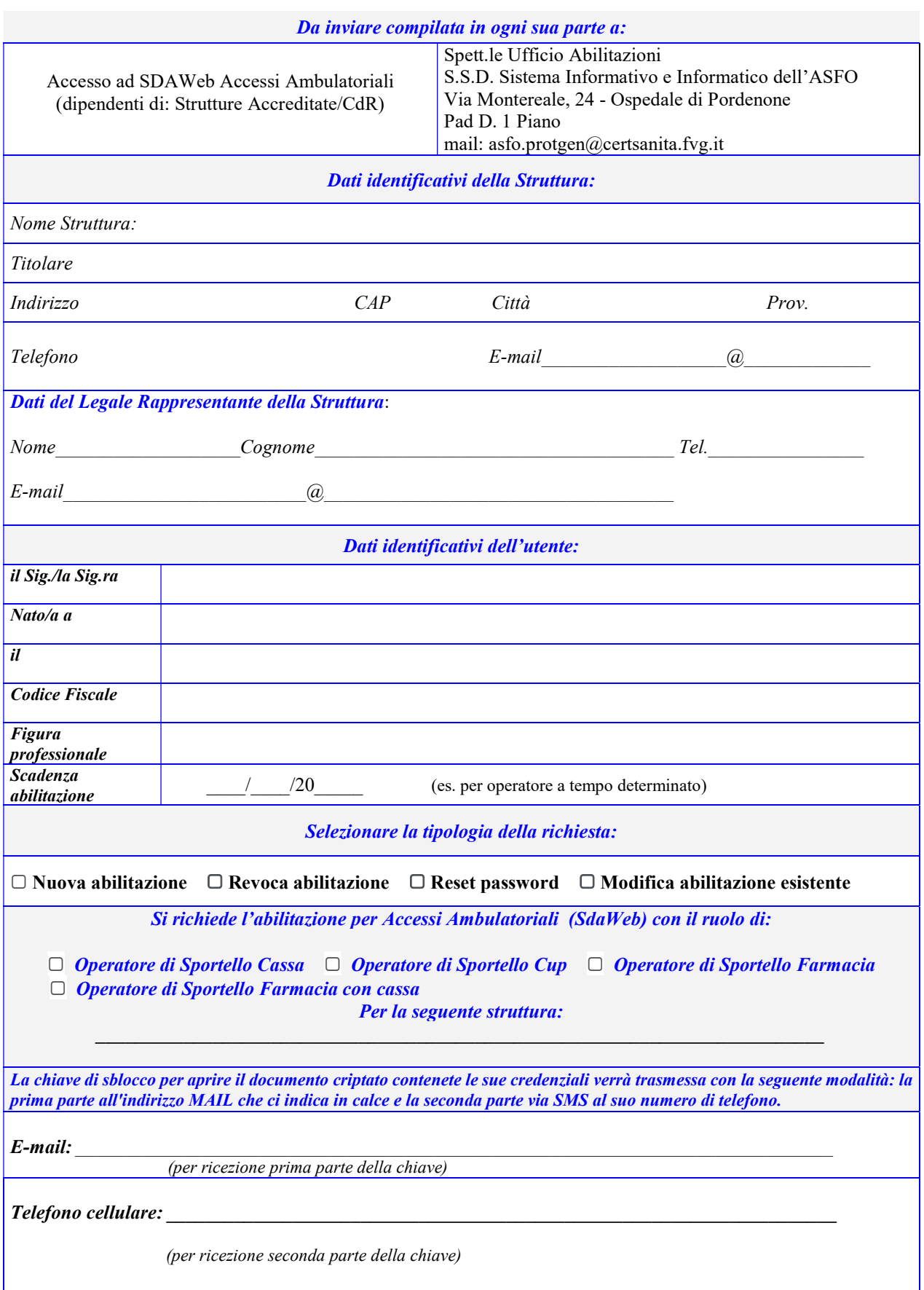

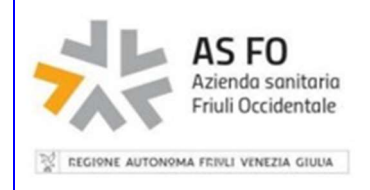

## DICHIARA

Di essere a conoscenza che, ai sensi dell'art. 13 del Regolamento UE 2016/679 (GDPR):

- il titolare del trattamento è l'AsFO, con sede a Pordenone in via Vecchia Ceramica, 1, tel. 0434/369111, email: privacy@aas5.sanita.fvg.it;
- la finalità del trattamento è l'abilitazione all'applicativo SdaWeb tramite il quale vengono effettuate le prenotazioni di prestazioni sanitarie;
- i destinatari dei propri dati personali sono gli operatori dell'Ufficio Abilitazioni dell'AsFO e gli altri eventuali operatori che abbiano necessità di trattare i dati per la finalità indicata al precedente punto;
- i propri dati personali saranno conservati per la durata della presente abilitazione;
- ha diritto a chiedere al titolare del trattamento l'accesso ai dati personali e la rettifica o la cancellazione degli stessi o la limitazione del trattamento dei dati personali che lo riguardano o di opporsi al loro trattamento, oltre al diritto alla portabilità dei dati;
- ha diritto a proporre reclamo al Garante del trattamento dei dati personali;
- la mancata comunicazione dei dati personali comporta il diniego dell'abilitazione.

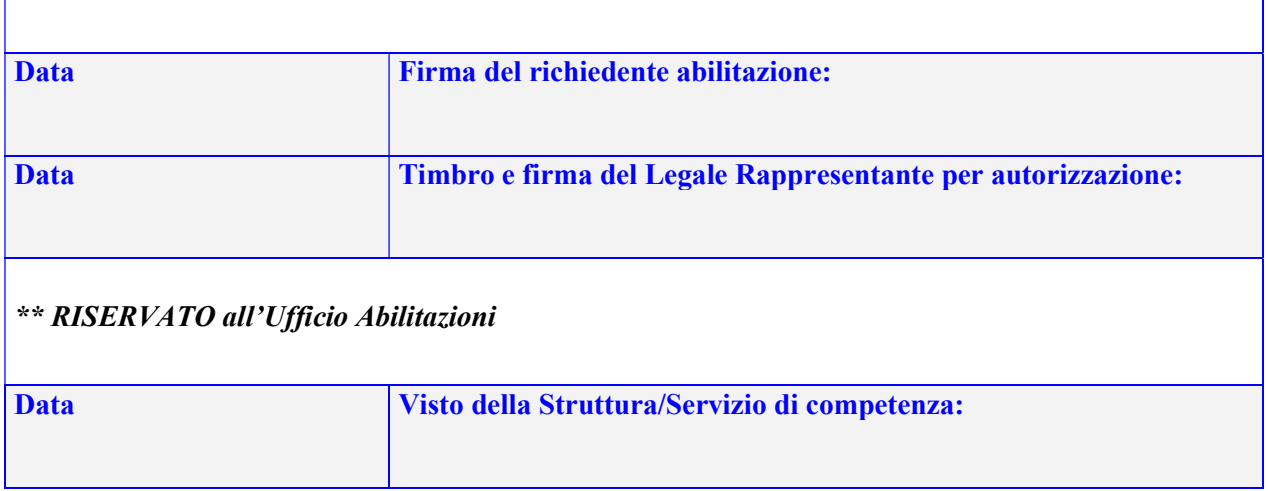

## ISTRUZIONI:

 Inviare il modulo di richiesta firmato (anche digitalmente) mediante Posta Elettronica Certificata (PEC) all'indirizzo: asfo.protgen@certsanita.fvg.it o mediante modulo cartaceo con firma olografa e documento di identità del Legale Rappresentante presso l'Ufficio Abilitazioni. Se inviato tramite PEC, la mail deve avere come oggetto "Ufficio Abilitazioni" e il nome della struttura, per ogni richiesta di abilitazione deve essere inserito un allegato (un allegato per ogni utente)